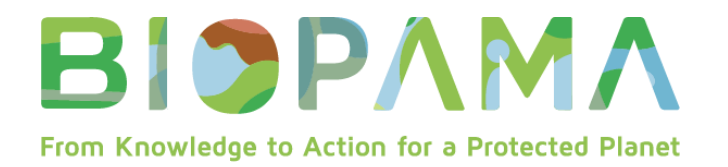

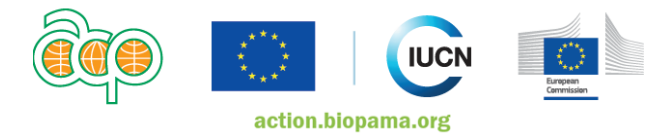

## **Frequent Asked Questions** *(updated 21 January 2020)* **Small Technical Grants 2019**

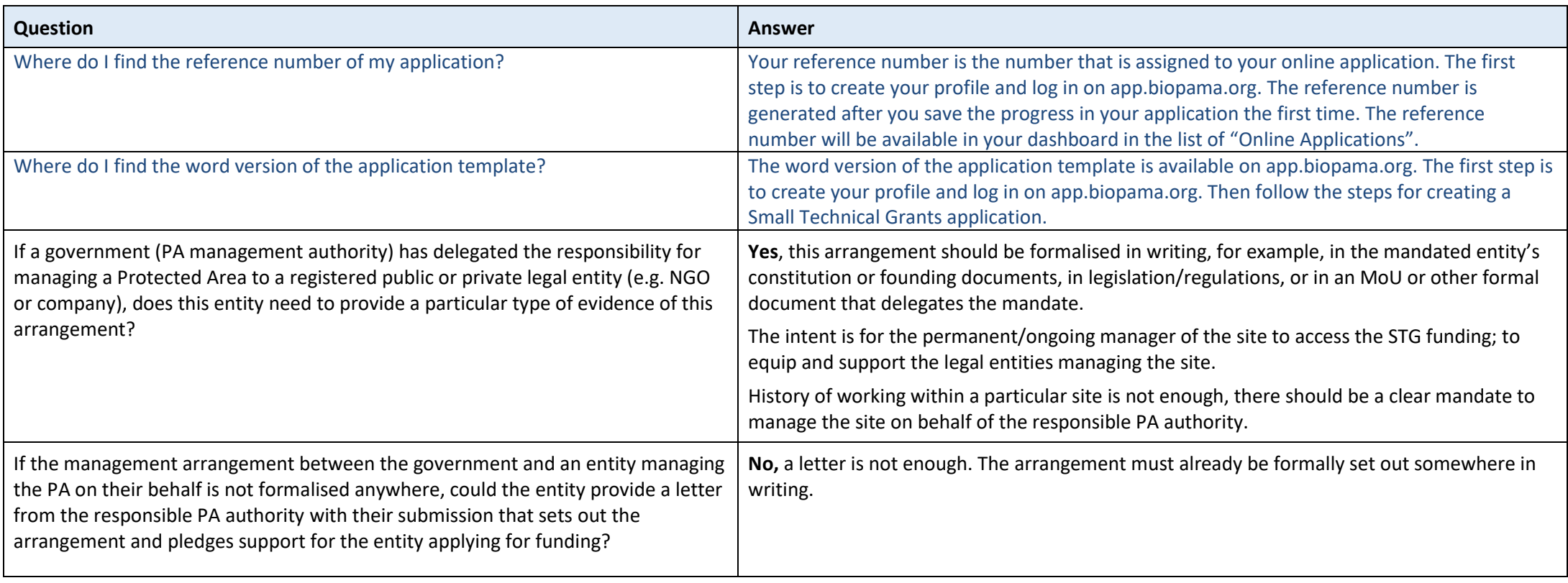

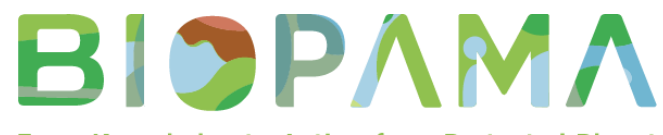

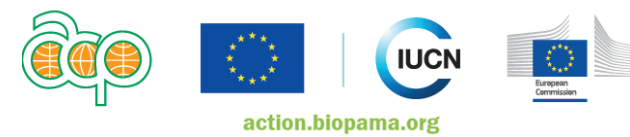

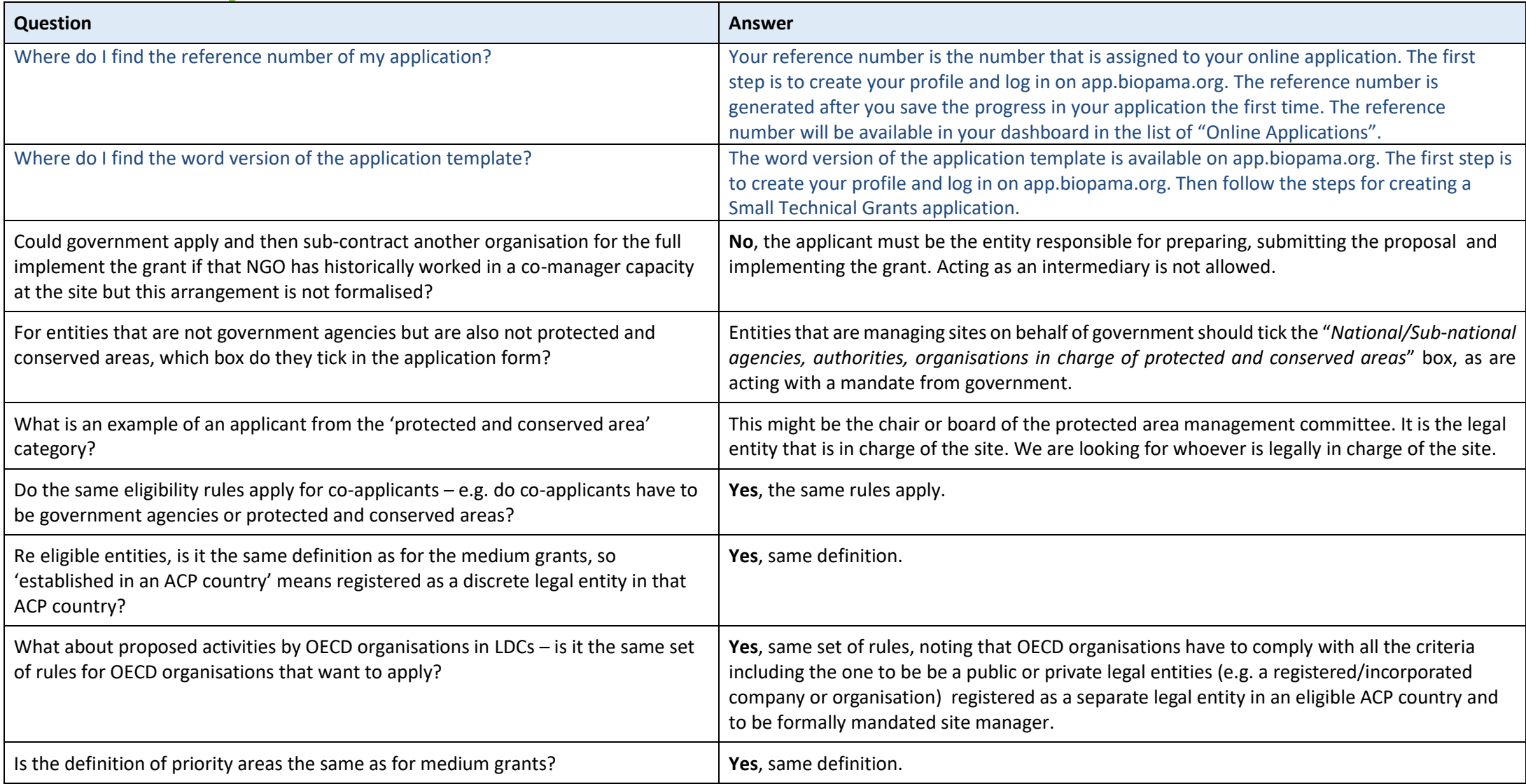

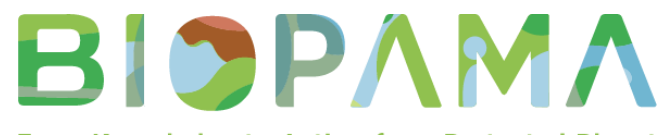

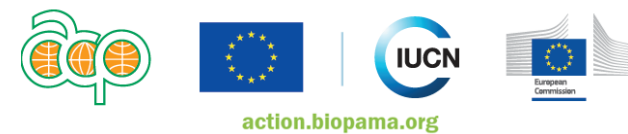

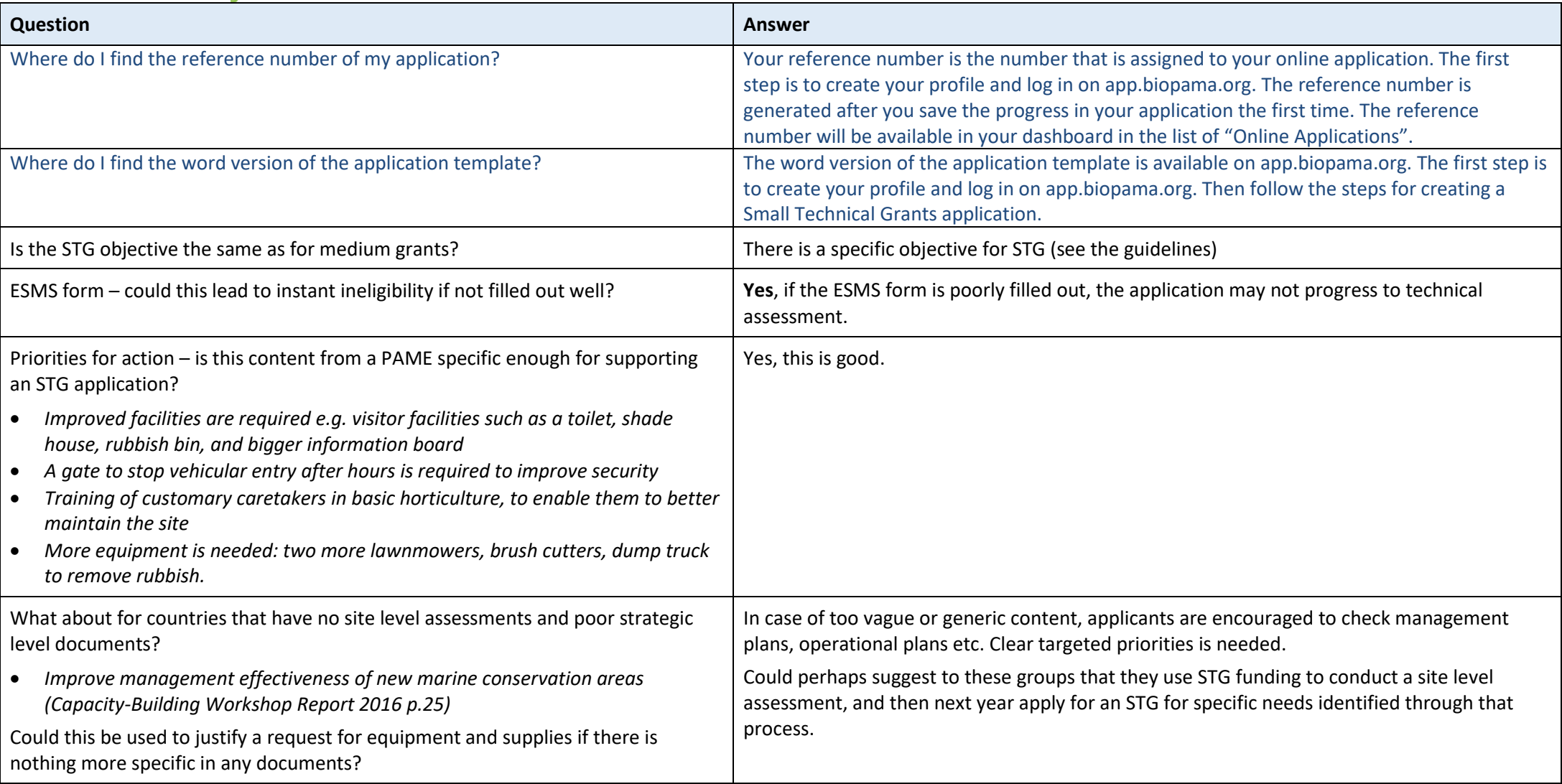

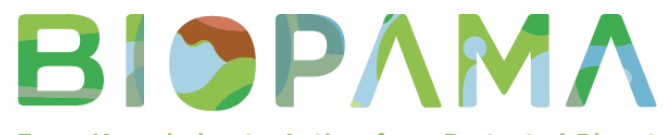

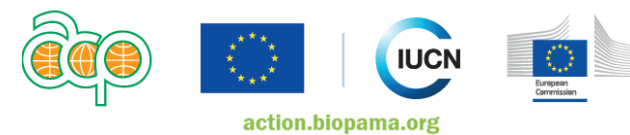

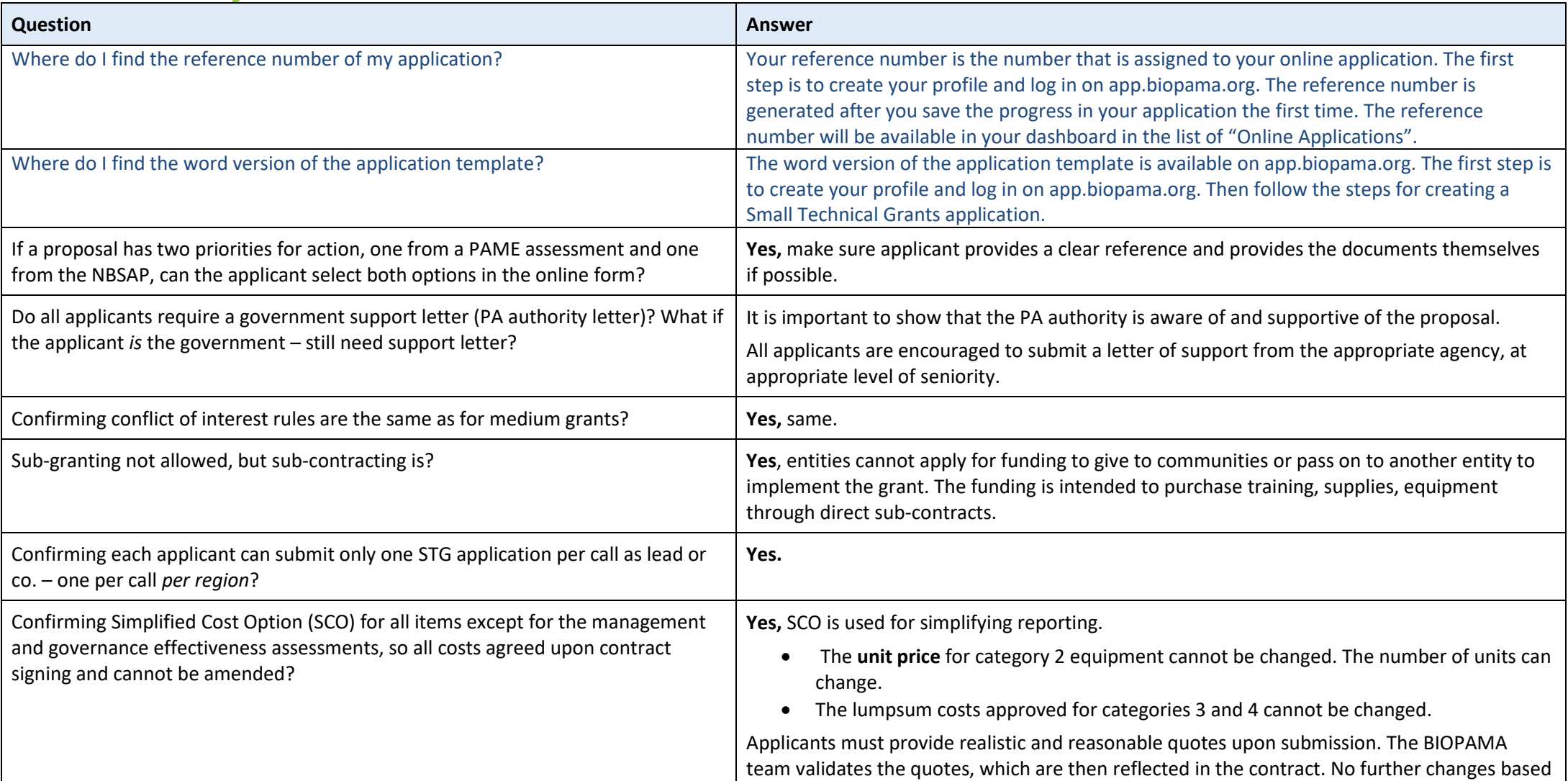

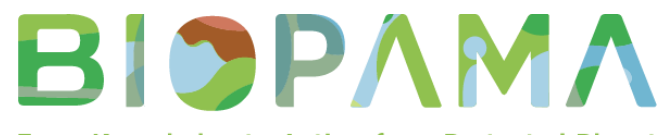

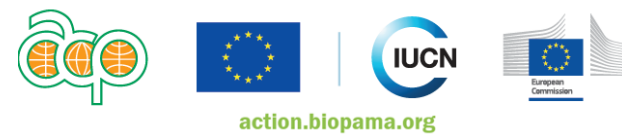

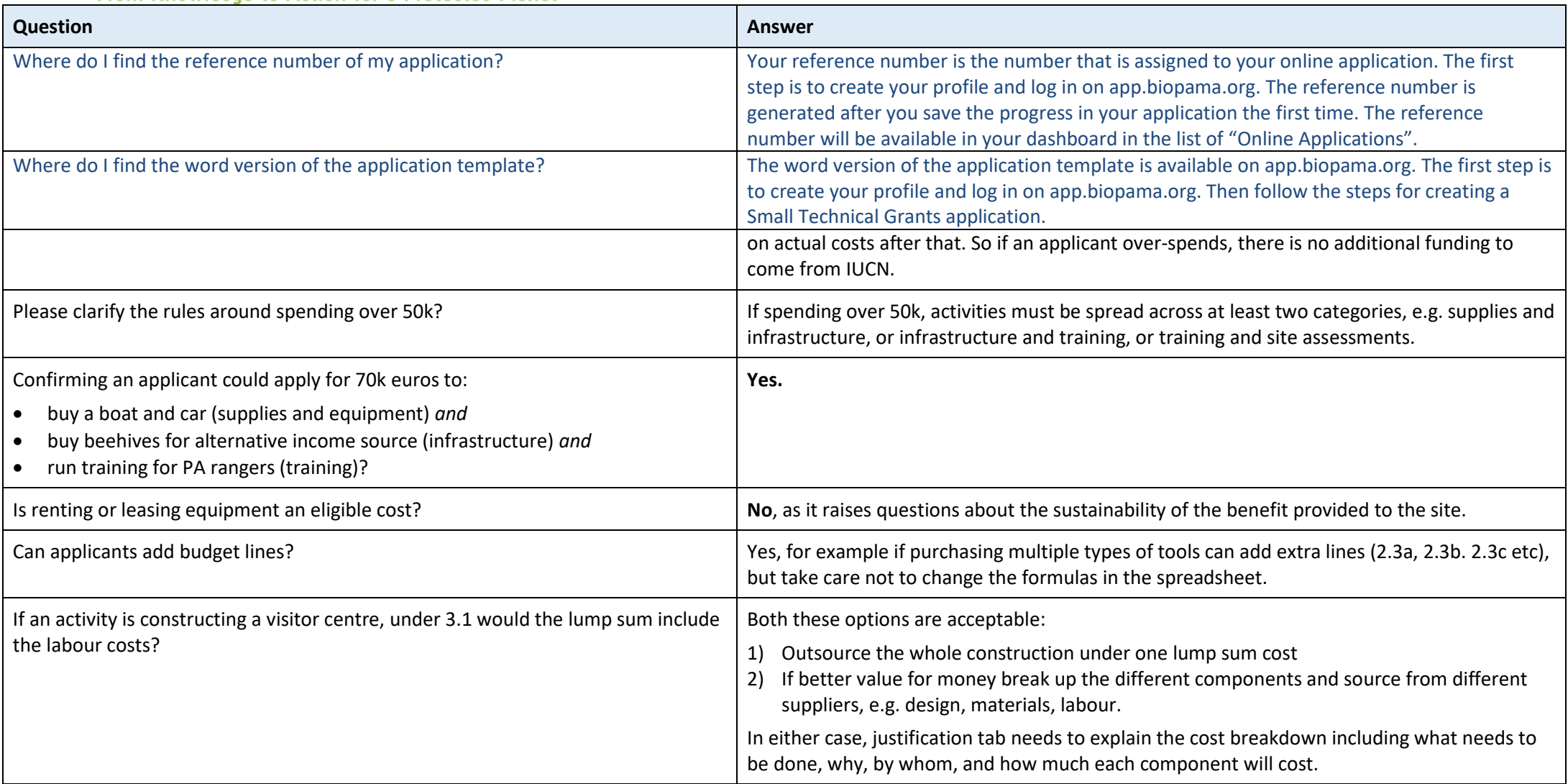

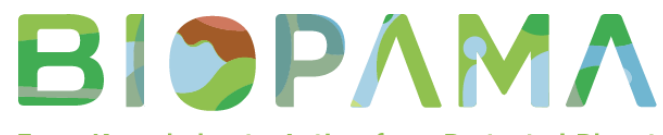

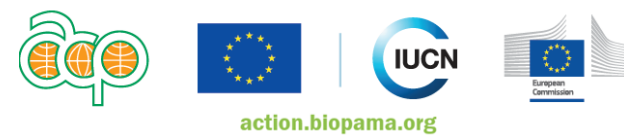

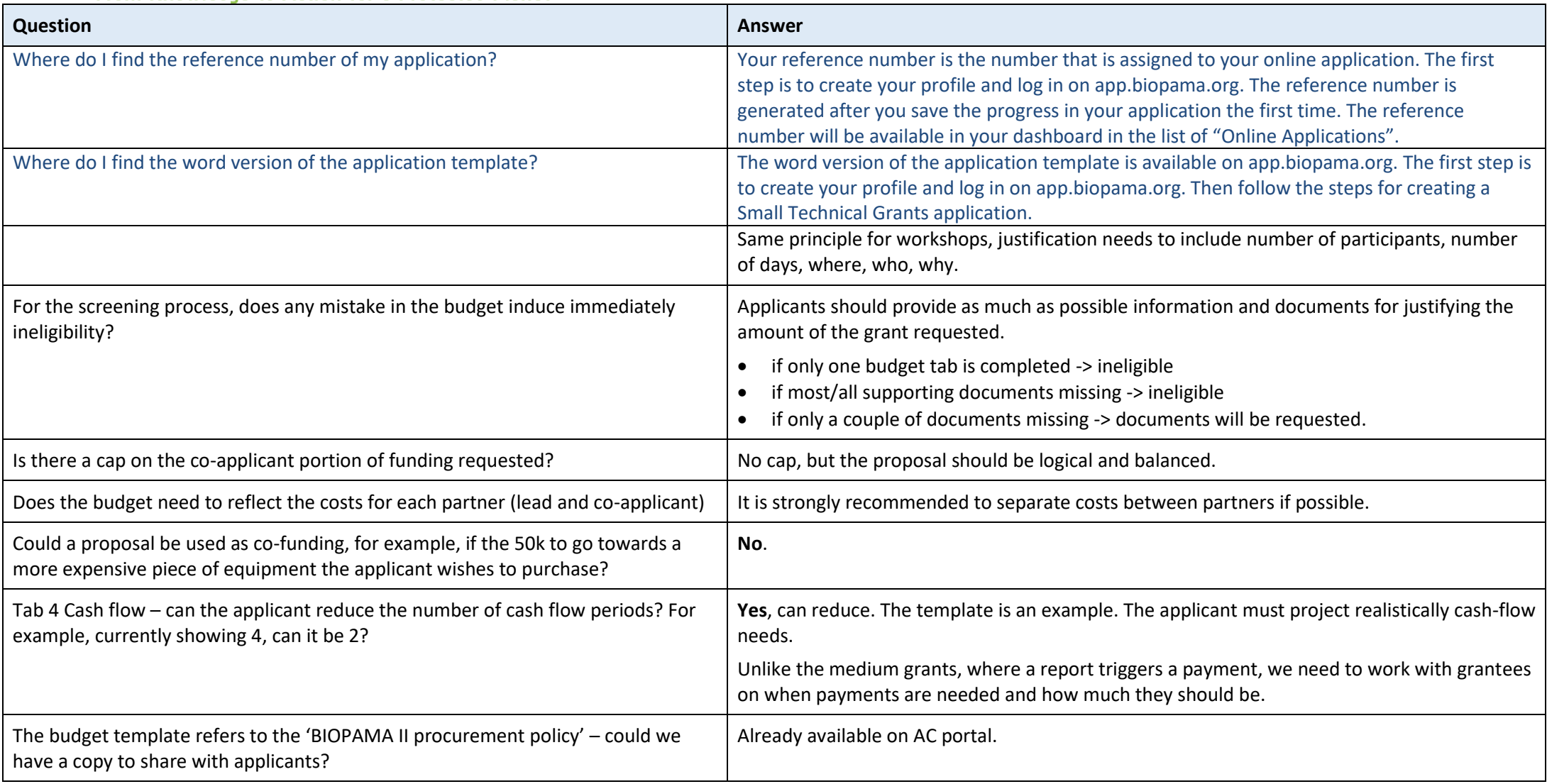

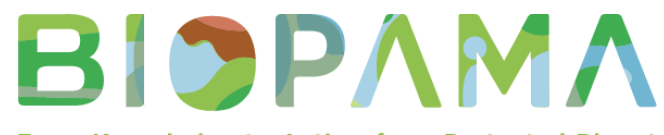

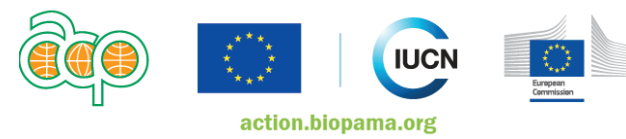

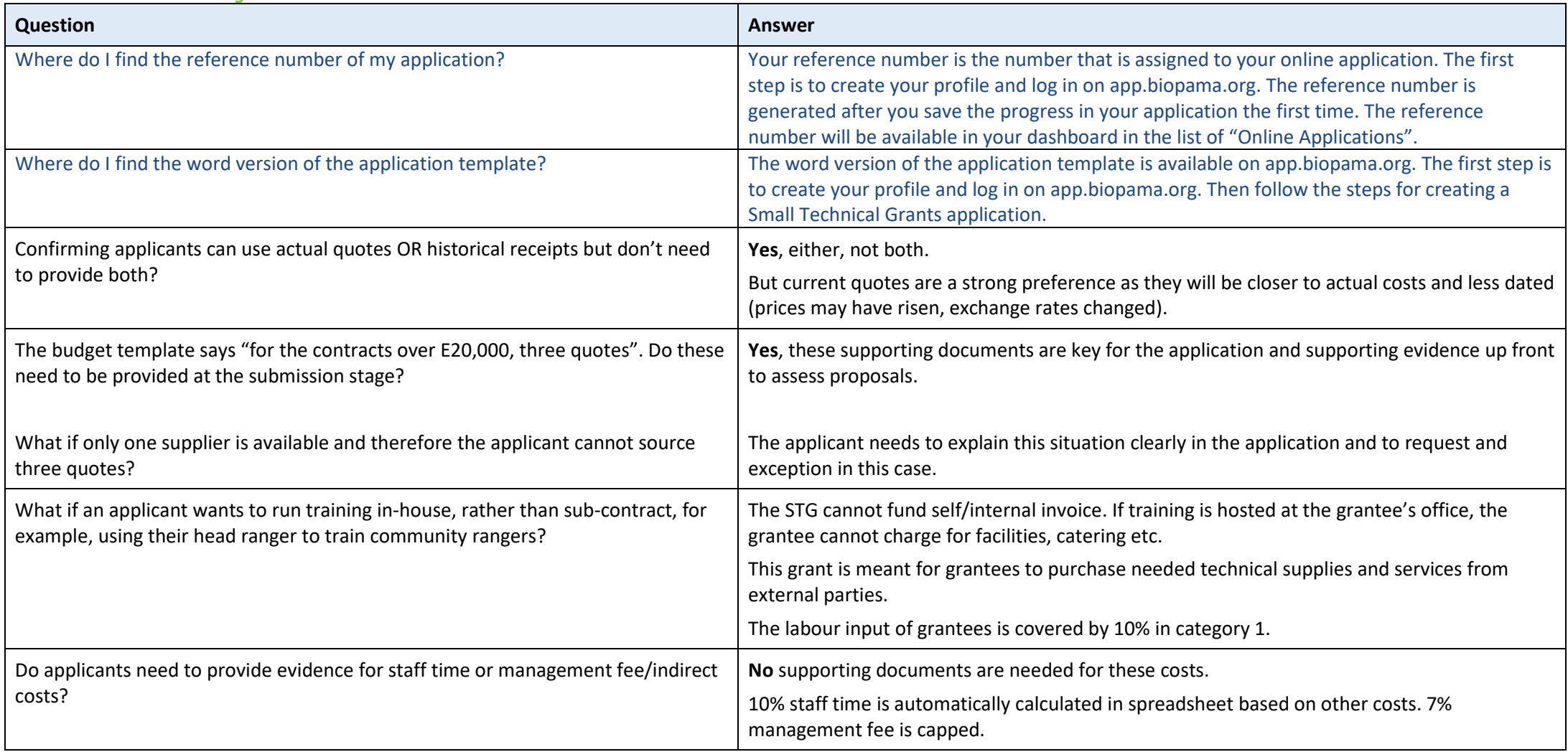